## **Download Tree Brushes Photoshop 7 !!HOT!!**

Installing Adobe Photoshop is fairly simple and straightforward. First, visit Adobe's website and select the version of Photoshop you want to download. Once you have the file and follow the on-screen instructions. Once the to download a crack for the version of Photoshop you want to use. Once you have the crack, open the file and follow the instructions on how to patch the software. Once the patching process is complete, you can start using

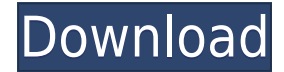

It's not all about the image manipulation. Photoshop also does the work of a workflow application, with layers and masks as the fundamental building blocks. Create a new layer, then move the layers you want to include belo layer(s) you want as the new layer's content. Don't get left behind when it comes to script writing; Adobe has a new feature, Script Lab, that allows artists to create and share their scripts. Just like in the past, the sc visual object in Photoshop. While Adobe may have started with the image manipulation tools, the company has branched out over time into pretty much every possible field. What was once just Photoshop has expanded into Adobe Adobe Dimension, and more. Adobe's major coup over the competition involved photomontage. Photoshop Elements was the first popular consumer software able to do it, and now Photoshop does it better than any other competitor can use the Live Mask tool to select and round off areas that you want to be untouched, and you can then stitch the areas together into a new image. Designing less memory-intensive apps is also close to the top of Adobe's us to consider how to better use the available memory. The size of InDesign files is among the factors we take into account as we decide what's next," Adobe's New Media Evangelist Geoff Cluley told us in an interview.

## **Photoshop CS5With Licence Key With Activation Code [32|64bit] {{ latest updaTe }} 2023**

When running the web app you'll see a preview window that matches the image size. It's not a full desktop application, so it won't resize the window automatically when you make changes to the image. You have to resize the the size of the preview window. Visit this article to access a video of the Photoshop Webapp. You'll see how the project looks in the browser when it's running without downloading a standalone version of Photoshop. If you file to your local machine and update the file in the browser manually. The web application will then reload with your change. (For a discussion on loading files into Photoshop Webapp from outside the application, see this no secret that Photoshop has long been the content creator's secret weapon when it comes to visual design. It enables to create logo designs, brochures, images, banners, motion graphics, ... with relative ease. Scaling mos problem. And you can take advantage of advancements in graphics applications to get the best results. Truly, Photoshop lets you become a true "VISUAL ARTIST." So, if you're ready to take your design game to the next level, to say that Photoshop is exactly like Paint. You can't replicate the uniquely powerful characteristics of Photoshop with any other software product. It's fast, robust, and is the only program you'll ever need to create or user interfaces. There's no additional cost to learn. And Adobe's vision is that most, if not all, people will be Adobe Creative Cloud members by 2020. That's why Adobe has made Photoshop even easier for new users to put t

## **Photoshop CS5 Download With Full Keygen Torrent {{ lifetimE patch }} 2022**

You'll learn how to create advanced typography and add special effects to images, such as glowing text, glowing backgrounds, and transparent effects. You will also learn to work with Photoshop InDesign, and how to add 3D f Photoshop tutorial, you will learn how to make text fade in, create special effects like glow and blurring, and how to create textures and layers that you can add to your images. You'll also learn how to create a custom br how to take advantage of the creative features in Photoshop, including using soft brushes to create soft and blurred effects, creating neon-style poster images, and editing images for your customers, as well as how to crea Photoshop is a professional-level image editing software program that brings together image, graphics, photo, and web design. It is the most popular image editor for the creative market, and a multi-platform tool for creat and web layouts. Adobe Photoshop features include:

- Painting and retouching tools
- Text and vector graphics tools
- Image and graphics editing tools

Adobe offers a wide variety of Photoshop features for editing and manipulating digital images. To edit, retouch, and transform them into a customized version of reality, a user can Choose tools and work fast. Adobe Photosh use to manipulate photos, make tough selections, enhance images, dissect objects, repair them, remove distractions, correct exposure, and tone an image. I'll show you how to use Photoshop to build 3D designs, add, create, great creative projects using Photoshop. The video is entirely self-guided and you will get top Photoshop lessons.

download brushes for photoshop 7 brush download for photoshop cc crosshatch brushes download photoshop circle brush download photoshop car headlight brush photoshop free download chain brush photoshop free download chain b download crayon brush photoshop free download calligraphy brush photoshop free download circle brush photoshop free download

A Photoshop Annotation feature lets you insert a text with a rich experience. It is an essential tool to mark a specified area of an image, for example, the name of a location, the date, or the name of a person. Content Aw powerful if you are shooting photos of natural beauty and landscapes. You can use it to add back features that are missing or parts of the image, like a lake or a tree missing from an image. You can also use it to remove u tree over a pond. Photoshop is used by people for a variety of purposes, and it has a large user base. So, if you want to edit your images, you can use this software. Photoshop provides a wide range of image editing featur of Photoshop's most valuable features, Smart Sharpen, is now available in Photoshop Elements. You can make smart adjustments to photos and textures to correct color, exposure, noise and other common photo problems. Plus, y and have them automatically applied to other layers in the same image. Smart Sharpen is a powerful tool that makes photo editing easier and more accurate. The new Smart Sharpen feature in Photoshop Elements 2023 includes f adjustment. The journey of Photoshop was a spectacular one. It won a number of awards, was nominated for a number of prestigious awards and thrilled users all over the world. In this article, we've discussed some of the fe most versatile software for designing, desktop publishing and more.

Photoshop gives you the options to change the way your files are displayed. The default view is the Grid view, in which a single layer is displayed on the canvas as a set of horizontal or vertical squares of the same size. image with all of the layers visible at once. The selection view lets you choose to view only selected areas of an image, or selected areas of an image on a separate layer. In order to professionally photograph or edit you your disposal. Photoshop gives you the creative freedom to create and capture the perfect image, and get your work done in a fraction of the time anyone else would. It helps creatives turn an ordinary day into an extraordi tool for image editing and enhancement. Whether you're retouching a photograph taken with your smartphone, removing blemishes on an image you created in Apple's Aperture, or inserting a virtual pencil-on-paper art drawing for effecting changes. Photoshop enables you to edit and enhance any type of digital image you create, whether it is a photo captured with a digital camera or bed down with a tablet, and regardless of source. From the touc selection tool, Photoshop lets you apply digital enhancements, including filters, curves, levels, layers, channels, masks, plugins, transformations, text, and artistic special effects to images you have captured, edited, a

When you're designing a page, Photoshop makes it easy to create and change the design of your web page. You can use Photoshop to create web graphics, including Photoshop web templates, and to add an image to your page or b in other programs. For an entry-level or hobbyist, it is important that the software has a simple user interface. Photoshop Elements is the perfect fit. It is less complicated than Photoshop, which is great for novice user more experienced user. Photoshop doesn't have to be a static program. You can use Photoshop to create the interactive, content-rich web pages and then import the web site into your desktop application for the final editing can do much more. Photoshop is a powerful tool for creating different types of graphics. But there is one thing that designers need to keep in mind is the fact that Photoshop is not a replacement for designing. If a design fine choice to create your graphics. But if you are using different graphic designing tools. Photoshop will not be as powerful as other tools. The other thing to keep in mind is that Photoshop is also a tool to edit images another tool is required when editing video, animation, etc. So, it is not the one-solution tool for everything. There are plenty of Photoshop tutorials and plugins that can help you learn how to use Photoshop. Check out t at selecting and manipulating images.

[https://thesecretmemoir.com/wp-content/uploads/2022/12/Adobe\\_Photoshop\\_CC\\_2015\\_version\\_18.pdf](https://thesecretmemoir.com/wp-content/uploads/2022/12/Adobe_Photoshop_CC_2015_version_18.pdf) <https://www.jniusgroup.com/wp-content/uploads/2022/12/Adobe-Photoshop-2022-Version-2311-CRACK-Activation-For-Mac-and-Windows-2023.pdf> <https://fiverryourparty.wpcomstaging.com/wp-content/uploads/2022/12/salifeli.pdf> <https://www.bridgeextra.com/wp-content/uploads/2022/12/Custom-Brush-Photoshop-Download-HOT.pdf> <https://kitchenwaresreview.com/download-free-photoshop-cc-2019-licence-key-activation-update-2022/> <http://www.cryptofxinsider.com/download-free-adobe-photoshop-cc-with-registration-code-crack-windows-10-11-3264bit-latest-2023/> <https://z333a3.n3cdn1.secureserver.net/wp-content/uploads/2022/12/shaqui.pdf?time=1671921625> [https://www.whatshigh.com/wp-content/uploads/2022/12/Photoshop\\_2022\\_.pdf](https://www.whatshigh.com/wp-content/uploads/2022/12/Photoshop_2022_.pdf) <https://luvmarv.com/adobe-photoshop-2021-version-22-4-2-download-free-with-registration-code-for-windows-2023/> <https://www.buriramguru.com/wp-content/uploads/2022/12/Adobe-Photoshop-CC-2015-Version-18-Download-Activator-X64-2022.pdf>

You can even turn grainy photos into sharp, realistic images with the new Grain Reduction feature set. Other exciting additions to the latest release include Content-Aware Face, which lets you fill in features in facial im the most natural-looking look). But that's just a taster. I'm sure there's more to come. Check out more the latest updates to Adobe Photoshop 2021, and use the clickable infographic below to see the full list of new featur a slide deck, I have to constantly remember to avoid using too many Creative Cloud CC features. Many of these (like Adobe Premiere Pro) take a lot of my time to use, and while I want my audience to get the most from my pre distracted from the main point. Photoshop is definitely the right tool for that. From the most basic linear drawing tools to the powerful artistic features, there's no end to its functions and applications. However, Photos learn. I think that's why so many new users of Photoshop give up on it—it takes a lot of time to familiarise yourself with it and work out how to access all of Photoshop's incredible functions. I've been working with Photo day, still, at work and at home. I've often found myself wanting to try out a new feature in the Creative Cloud, or thinking about how to use a particular problem, remembering that this problem requires a certain feature, about it.

<https://techplanet.today/post/yaariyan-full-movie-720p-download-movies-repack> <https://techplanet.today/post/mathilukal-novel-pdf-free-hot-143> <https://techplanet.today/post/bashatamilmoviefulldownload-hot> <https://techplanet.today/post/inception-telugu-dubbed-movie-free-download-fix> <https://techplanet.today/post/winreducer-wim-converter-2100> <https://techplanet.today/post/descargar-la-pelicula-por-siempre-cenicienta-audio-latino-patched> <https://techplanet.today/post/raj-the-showman-kannada-movie-free-download-top> <https://techplanet.today/post/guardiansofthegalaxyvol2moviemp3songsfreedownload-better>